#### **Blosc2: A fast, compressed and portally data store library**

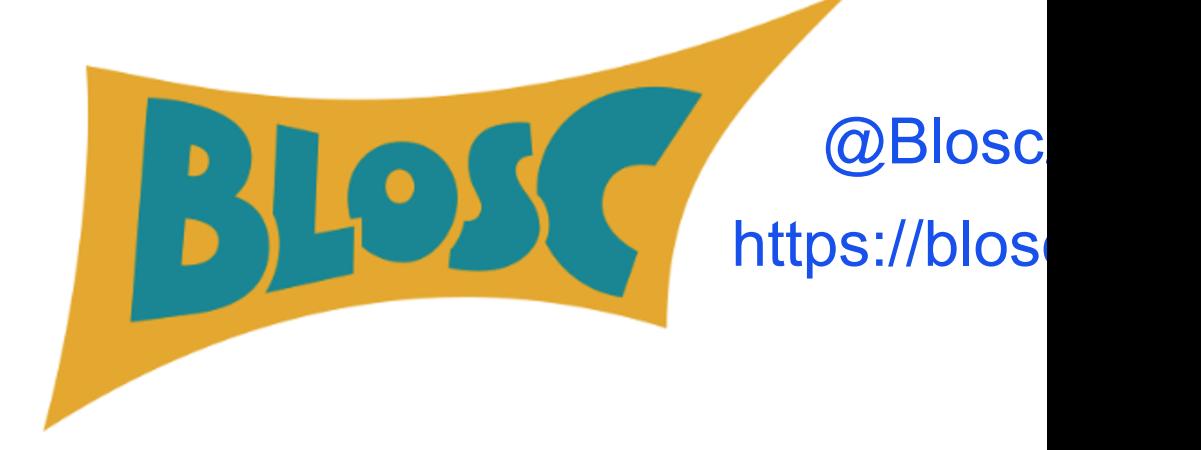

Francesc Alted - @FrancescAlted The Blosc Development Team **CEO ironArray.io** [[1] **iron**Array

PyData Global October 28th 2021

# **Breaking entropy (I)**

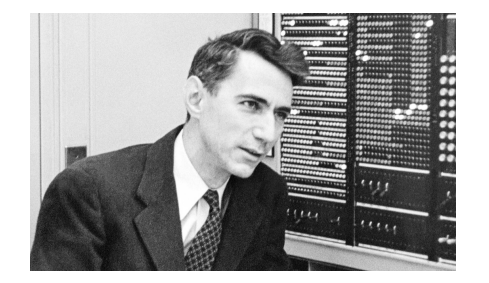

Back in the 1940's, Claude Shannon invented a way to measure the information content of a message and called it **information entropy**:

$$
H(s) = -\sum_{i=1}^{n} p_i \log_2(p_i)
$$

In theory, you *cannot compress a dataset beyond that entropy*.

However, Shannon did not take into account that **symbol ordering** (and not only *probability of occurrence*) is important when finding ways to express messages in less space than such information entropy.

# **Breaking entropy (II)**

Blosc comes with so-called filters that are about re-ordering data before the encoding stage. One example is the **shuffle filter**:

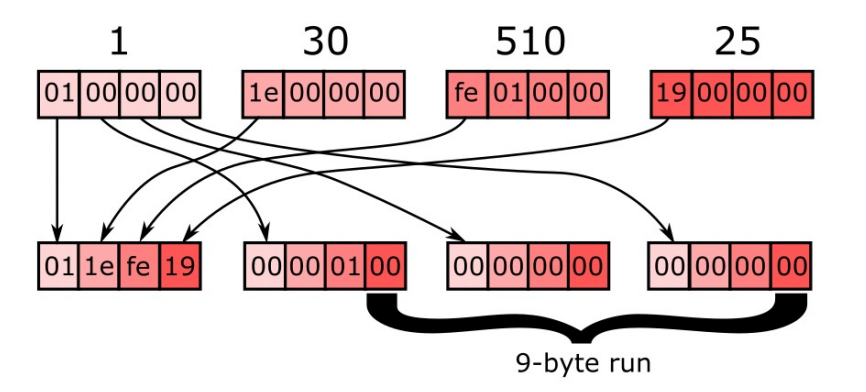

This typically allows codecs to **go beyond information entropy limits**.

[BTW, Blosc2 has optimized versions of the shuffle filter for Intel (SSE2, AVX2), ARM (NEON) and PowerPC (ALTIVEC)]

### **What is Blosc ?**

- $\vee$  Sending data from CPU to memory (and back) faster than *memcpy().*
- $\vee$  Split in blocks for better cache use: divide and conquer.
- $\sqrt{ }$  It can use different filters (e.g. shuffle, bitsuffle) and codecs (e.g. LZ4, Zlib, Zstd, BloscLZ).

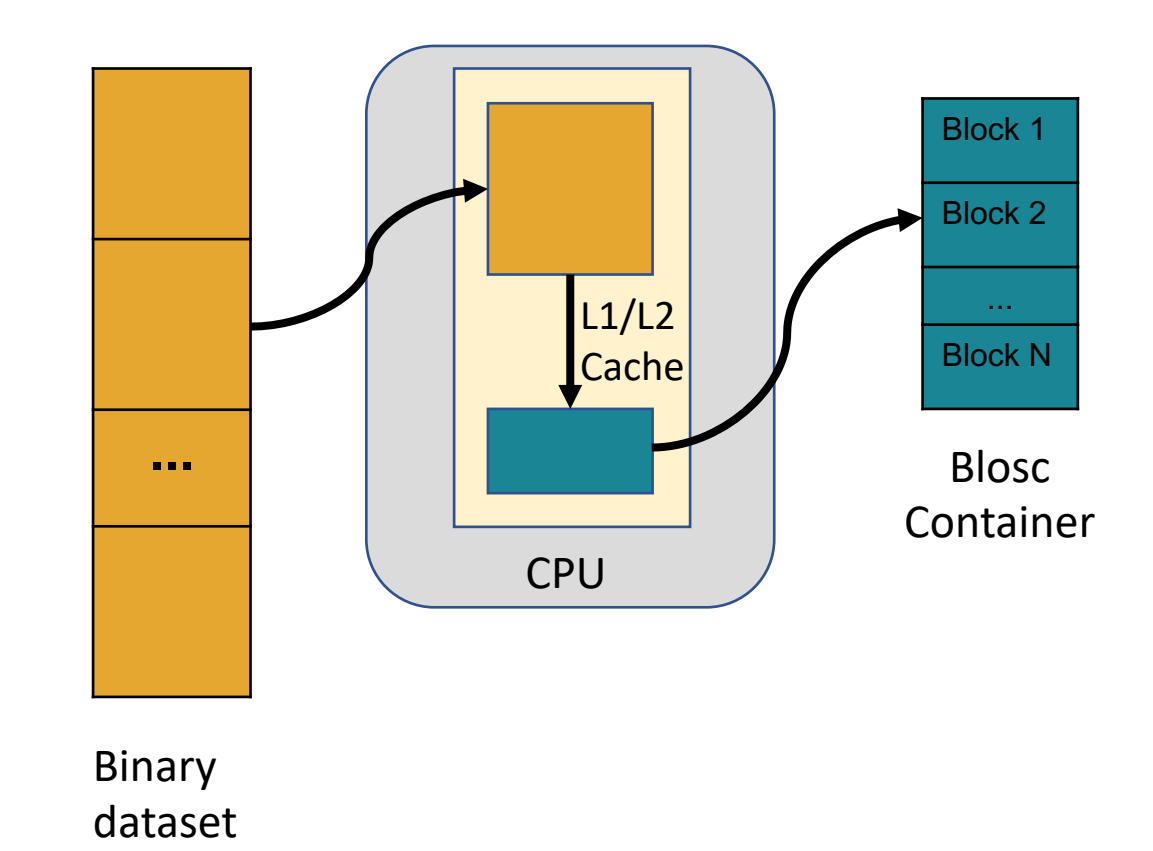

(Chunk)

## **Leveraging Blosc the 'right way'**

- $\angle$  Blocks should be decompressed and operated in private caches for best performance.
- $\sqrt{ }$  The need for data to fit in private caches is to avoid contention in Blosc multithreading.
- $\sqrt{ }$  If possible, use all the data before it leaves caches.

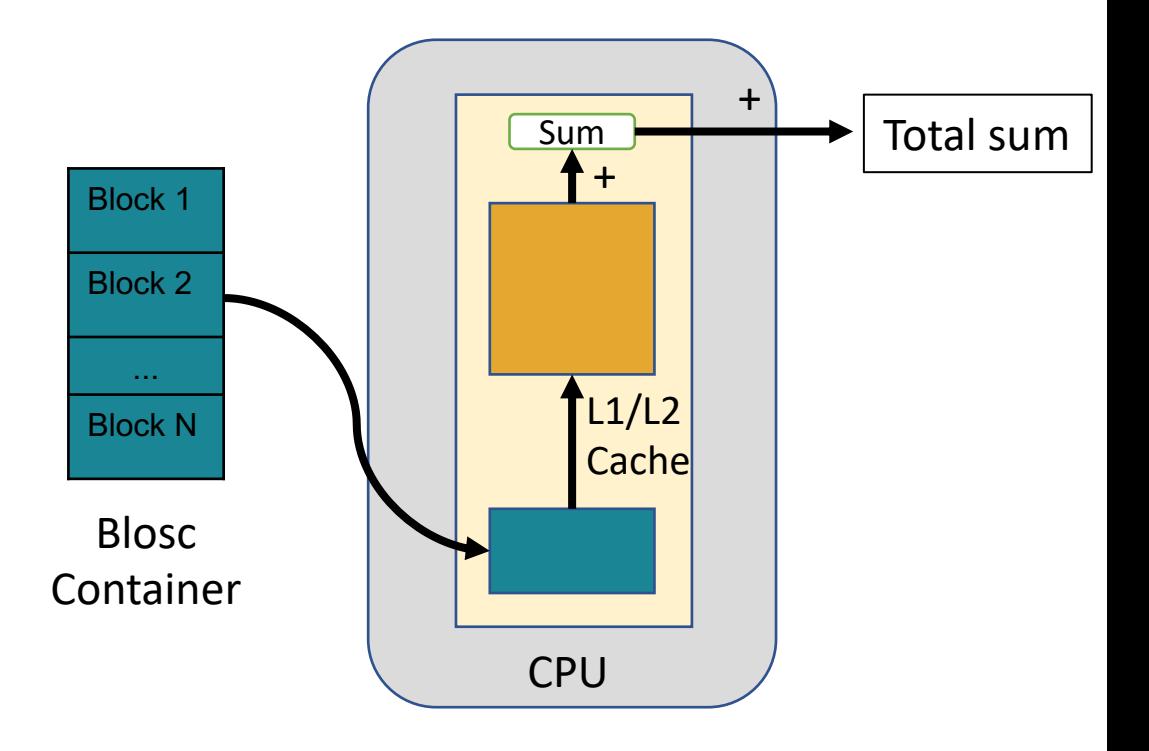

#### **Breaking memory walls (I) Compu[ting a reduction](https://www.blosc.org/posts/breaking-memory-walls/)**

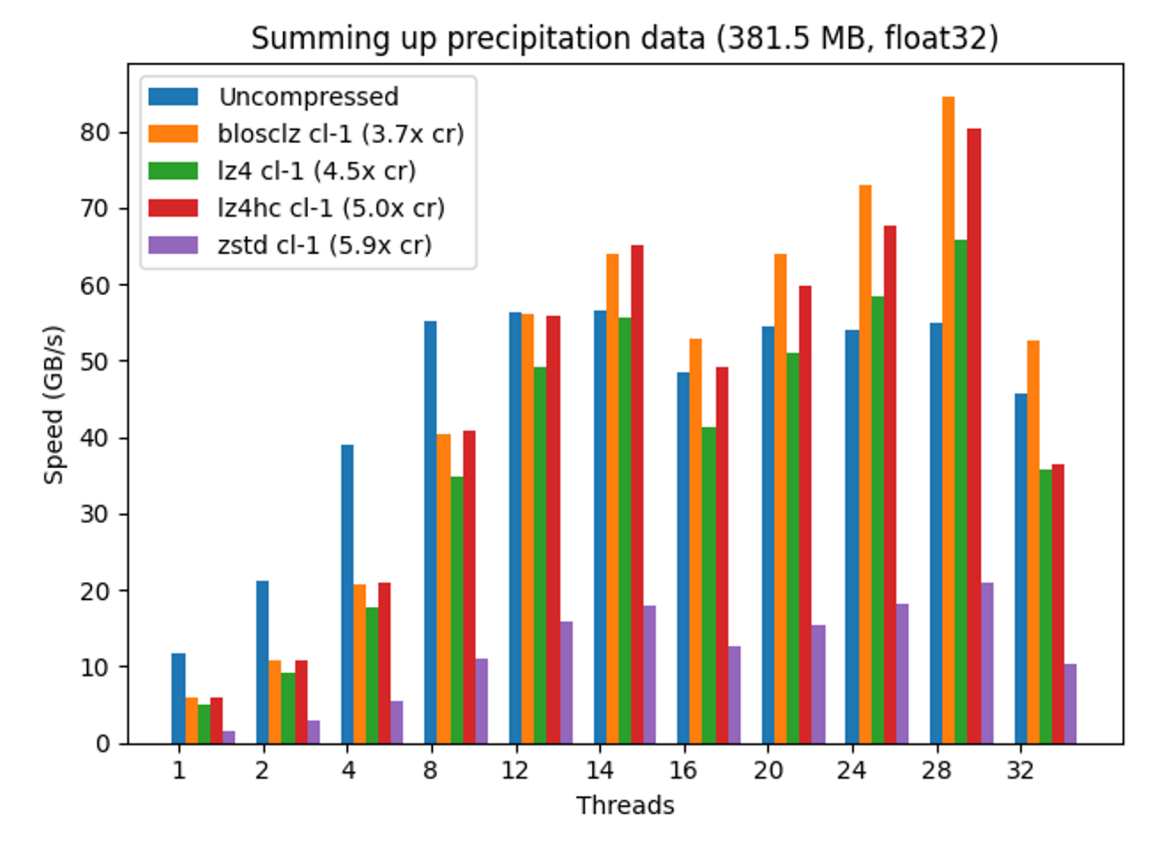

https://www.blosc.org/posts/breaking-memory-walls/

## **Breaking memory walls (II) Computing a mean**  $(a + b + c)$  **/ 3**

Mean computation

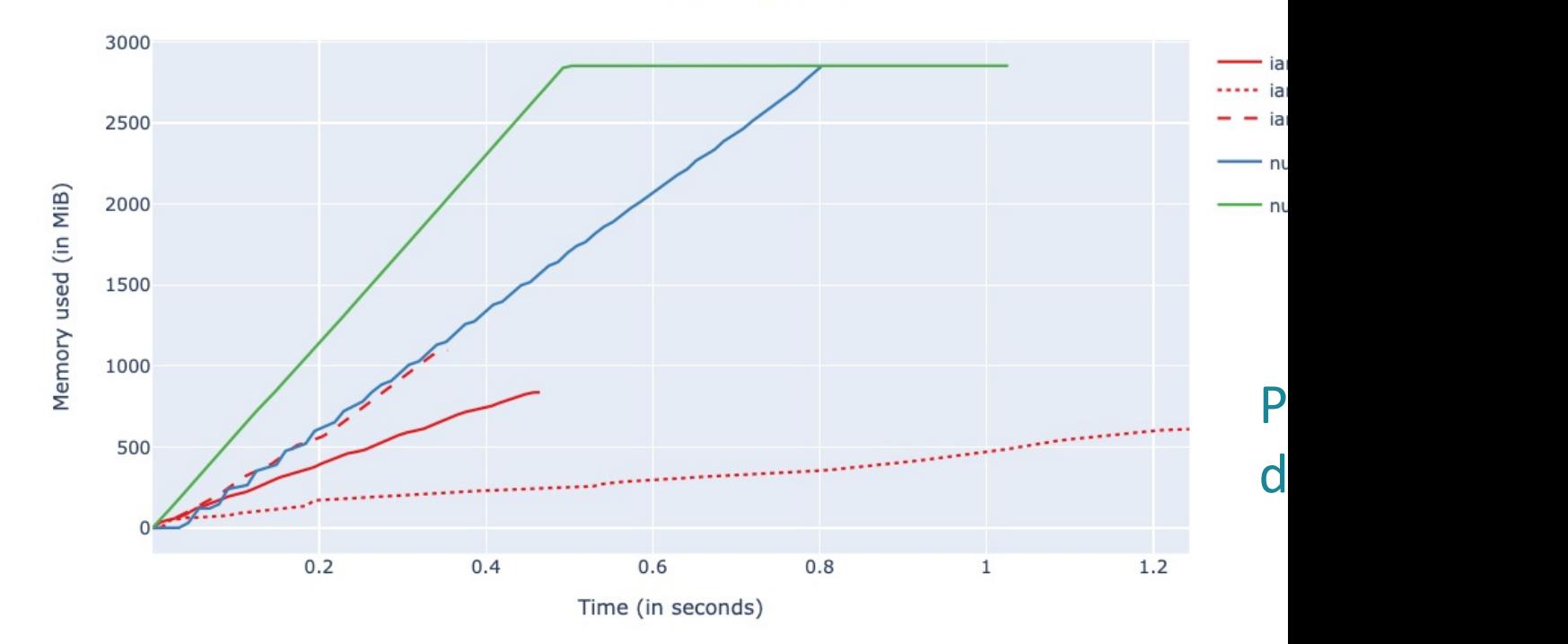

ironArray (leveraging Blosc2) can compute faster than NumPy, and also (

### **Where is Blosc used?**

Blosc is used in many places in the PyData ecosystem:

- HDF5 / h5py (via hdf5plugin)
- HDF5 / PyTables (native)
- Zarr (via numcodecs)
- ironArray (Blosc2)

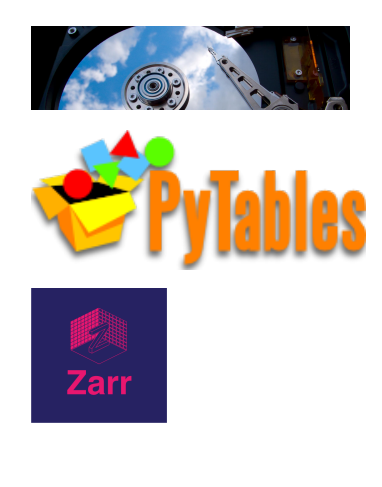

#### $\left[\begin{bmatrix} 1 \end{bmatrix}\right]$  iron $\text{Array}$

Lots of terrabytes compressed (and decompressed) on a daily basis!

#### **What is Blosc2?**

- $\angle$  Blosc2 is the next generation of Blosc(1).
- $\epsilon$  Blosc2 adds 63-bit containers (super-chunks) that expand over the existing 31-bit containers (chunks) in Blosc1.
- $\vee$  Metalayers for adding info for apps and users.

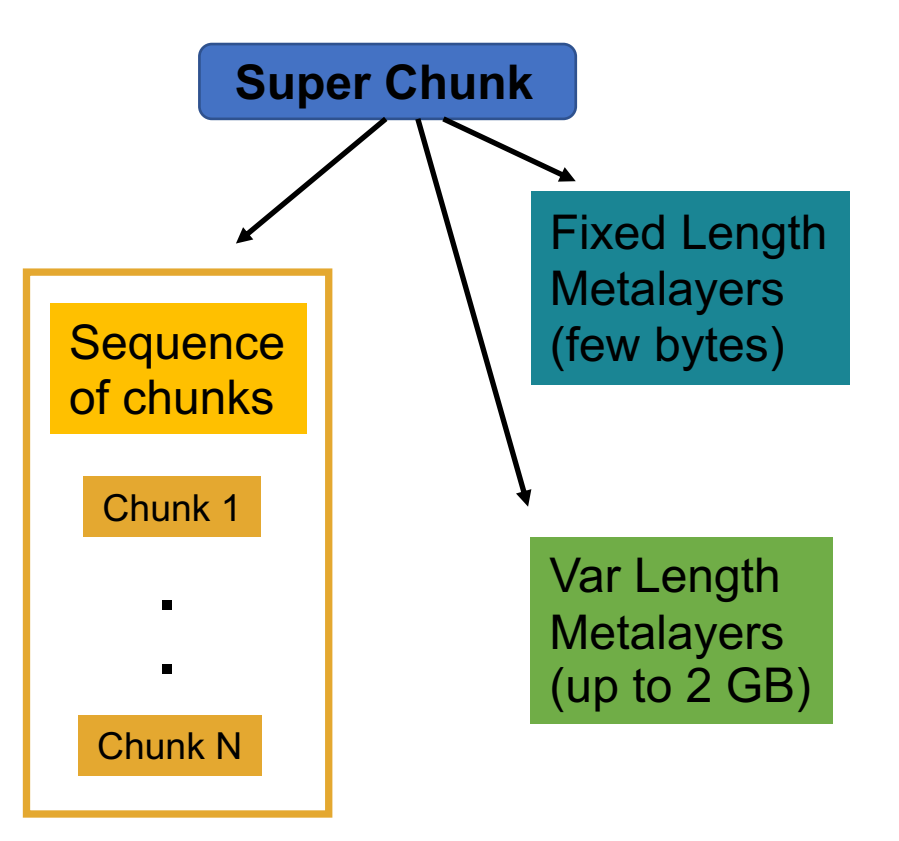

#### **Blosc2: New features**

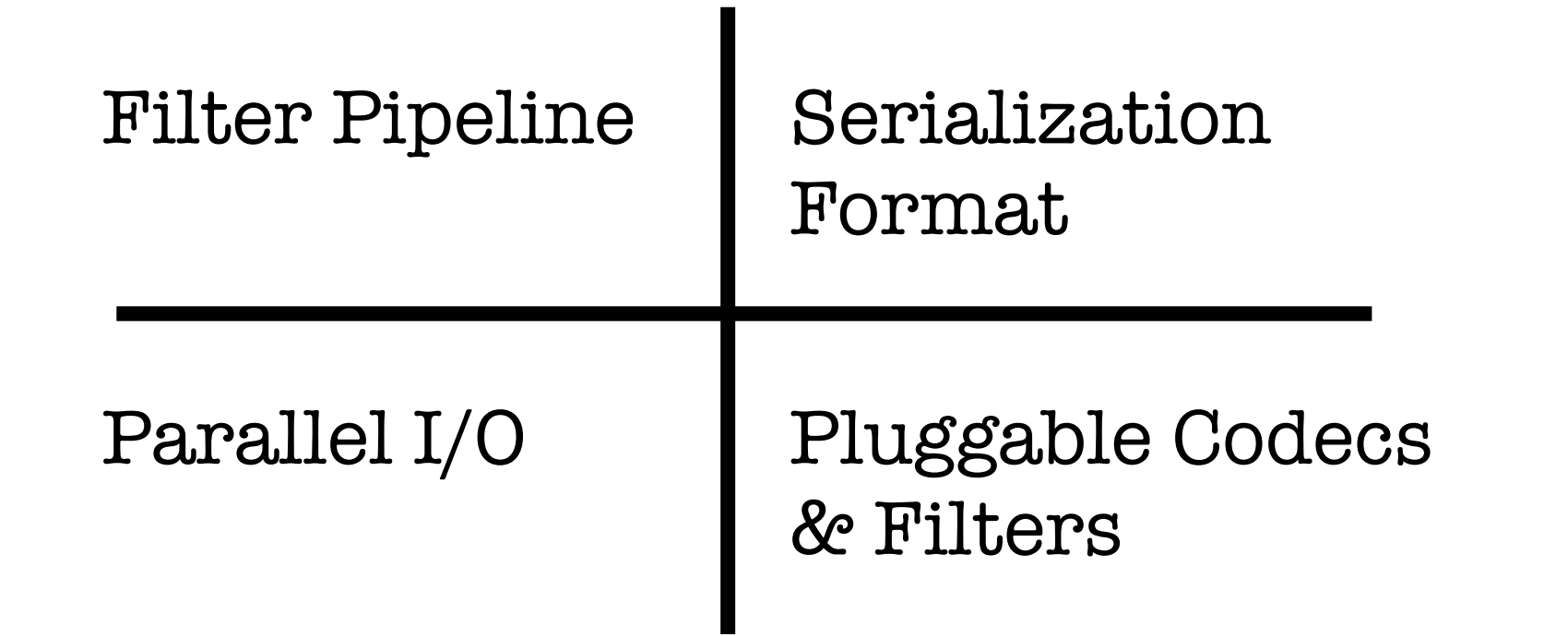

#### **Blosc2: New features**

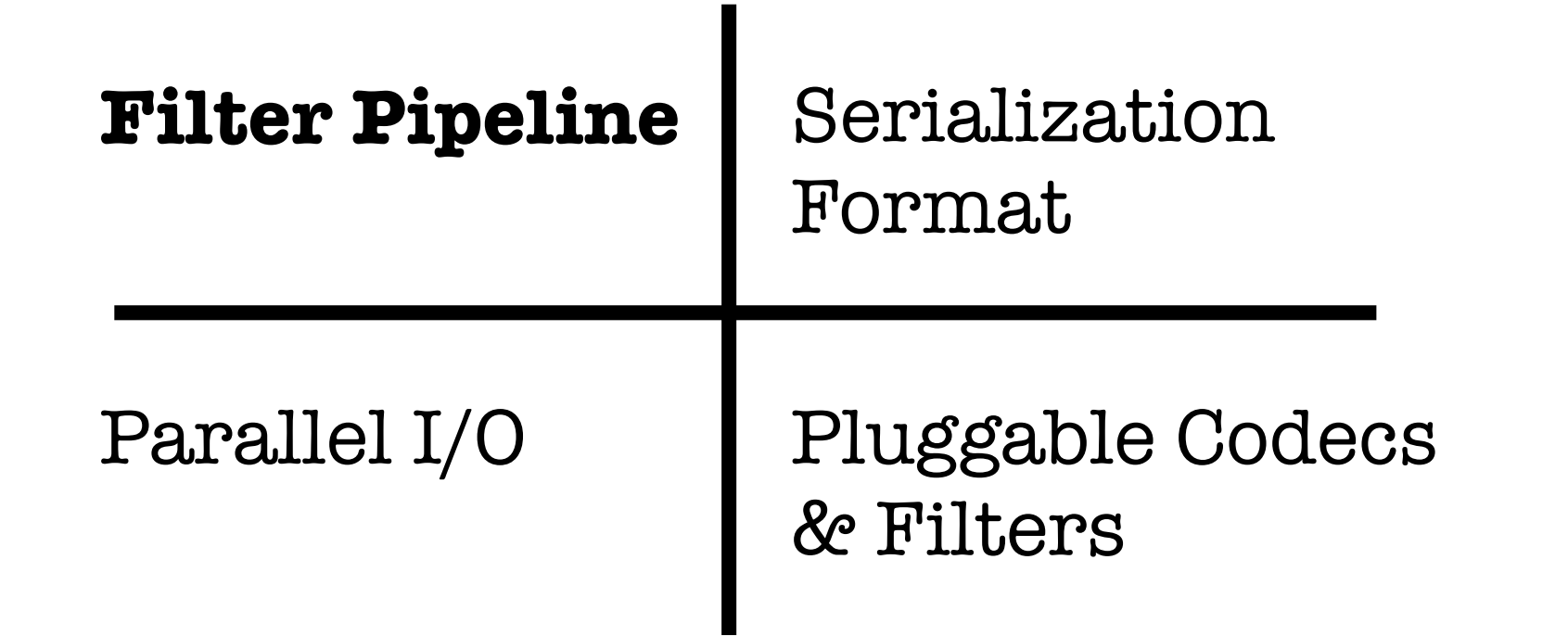

## **Filter pipeline: composing filters + codecs**

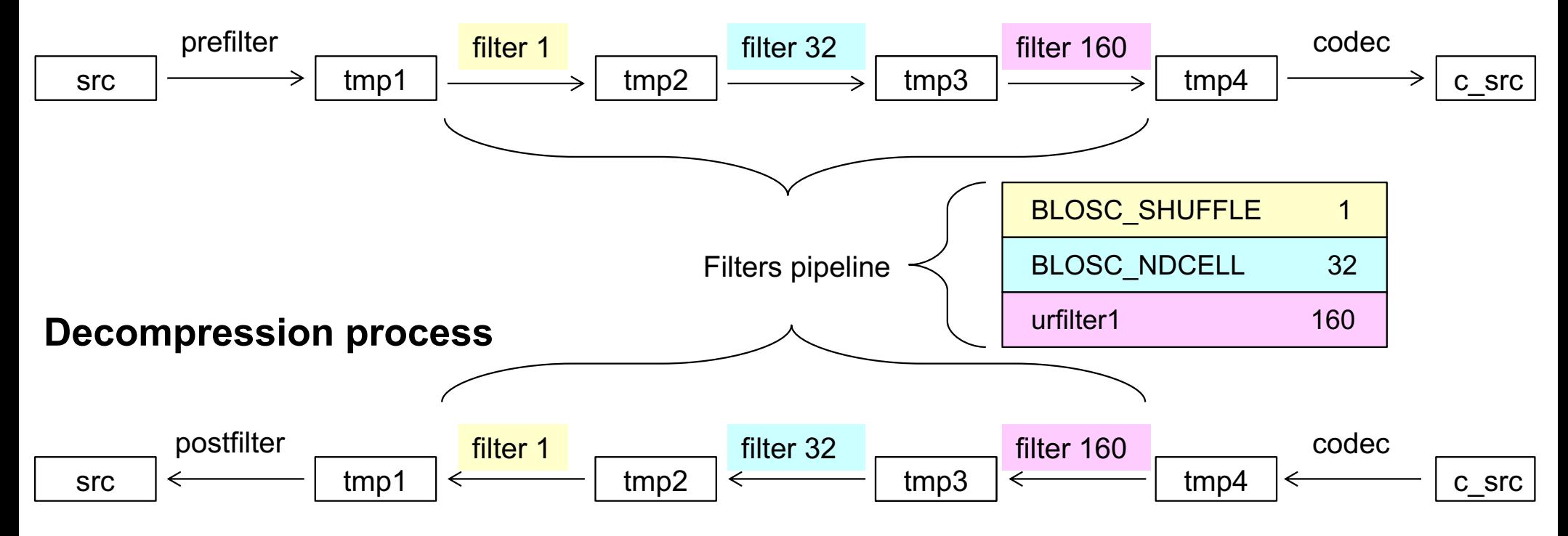

#### **Blosc2: New features**

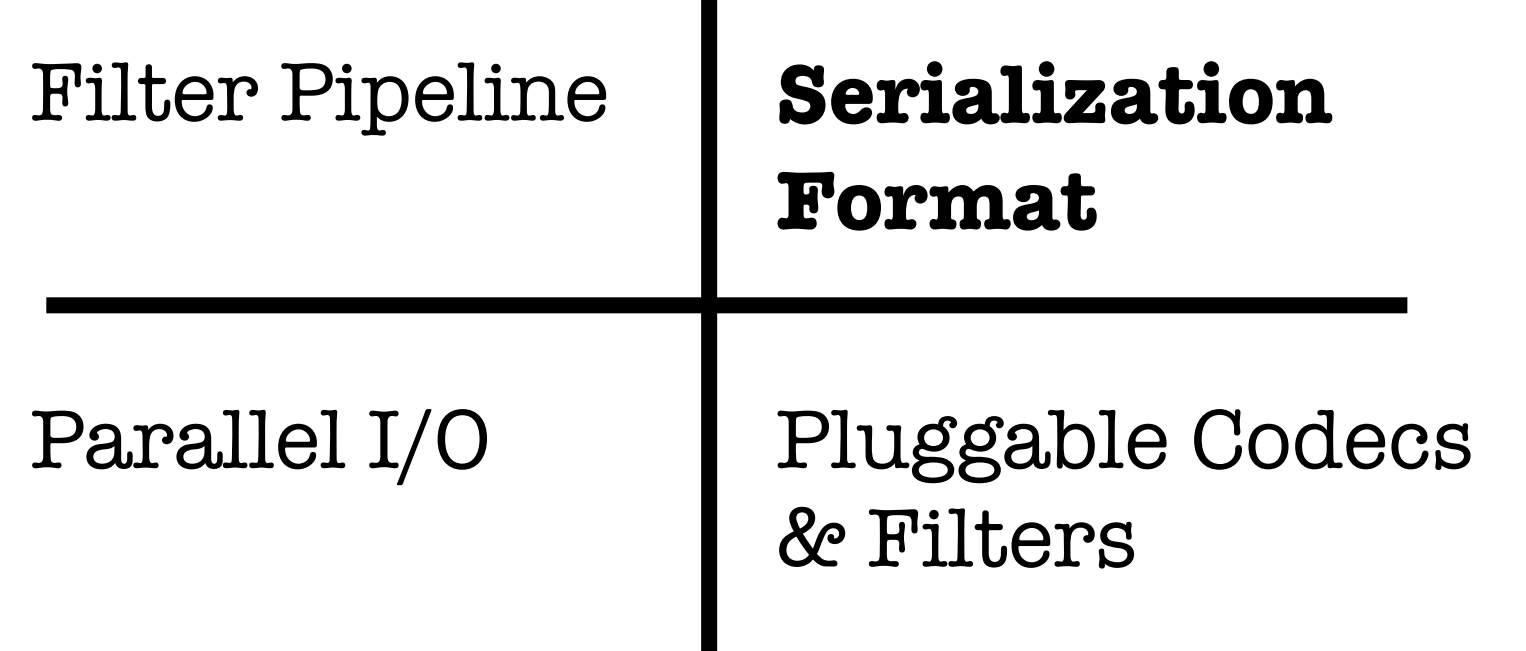

 $\blacksquare$ 

#### **Frames: Serializing super-chunks**

#### **Contiguous Frame**

#### **Sparse Frame**

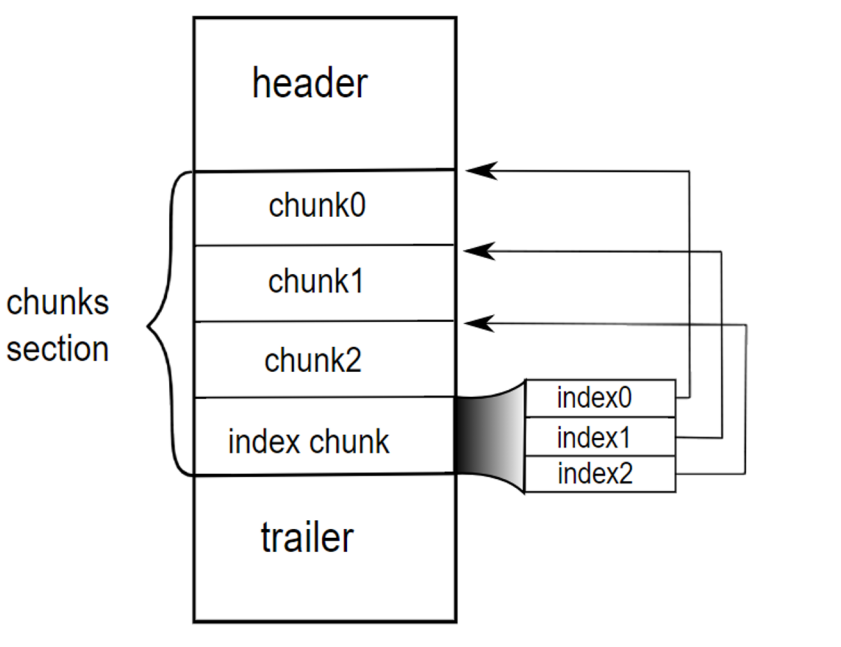

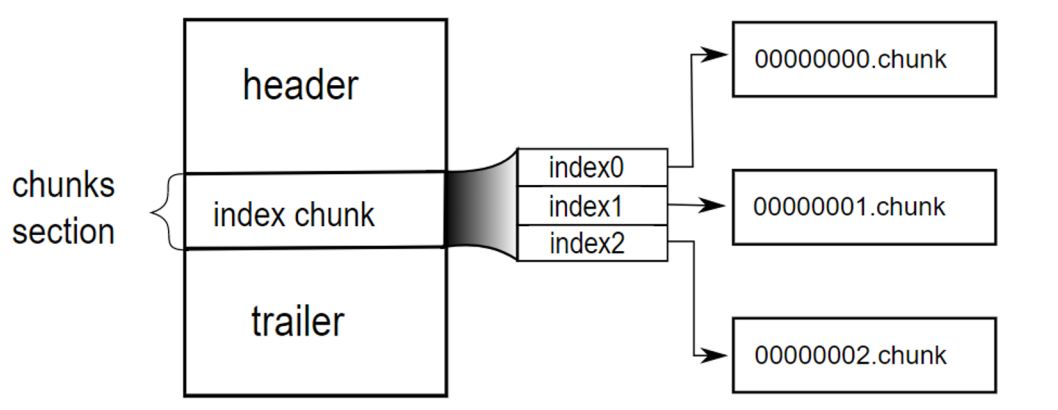

Frames can live either **on disk** or **in memory**

### **Frame specification is very simple**

- Fully documented in **less than 700 lines of text**:
	- > wc -l README\_\*\_FORMAT.rst 278 README\_CFRAME\_FORMAT.rst 283 README\_CHUNK\_FORMAT.rst 76 README\_SFRAME\_FORMAT.rst 637 total
- One of the reasons is that it rests on the shoulders of (https://msgpack.org), an efficient binary serialization
- Simplicity is important in terms of portability, and spe

#### **Blosc2: New features**

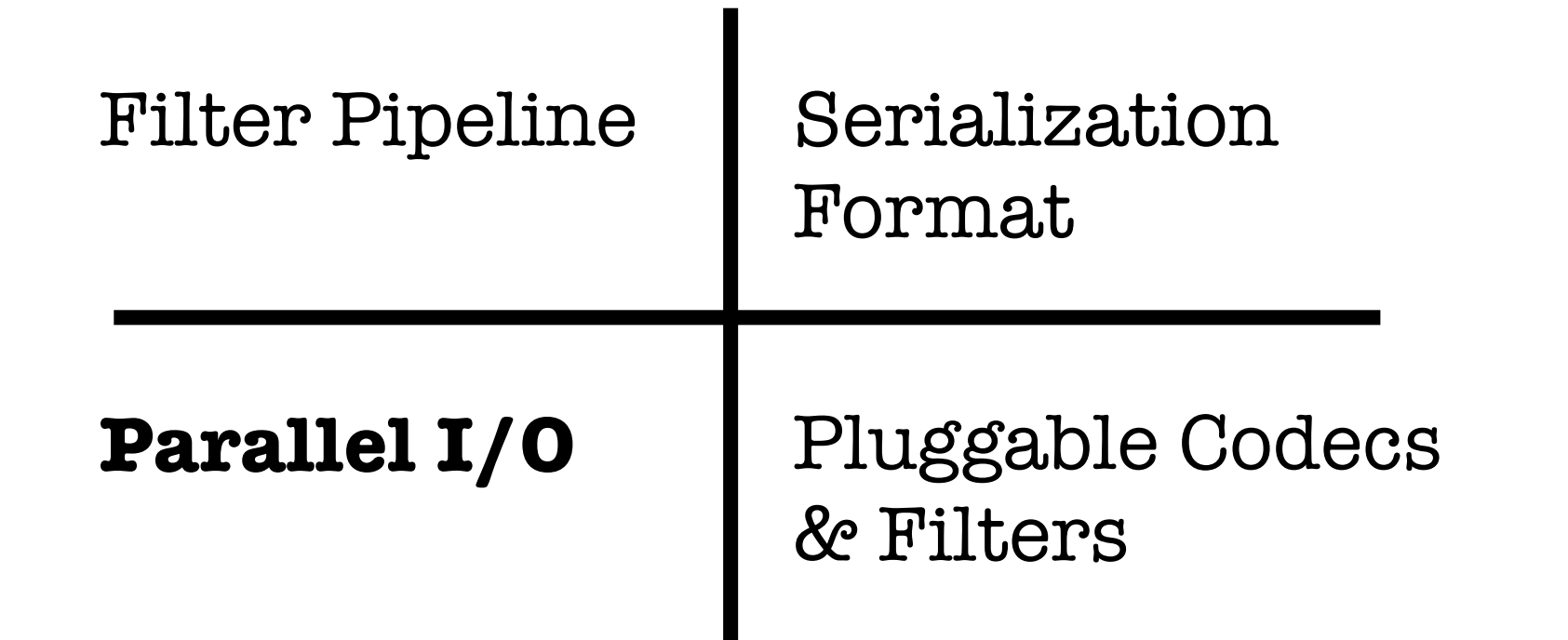

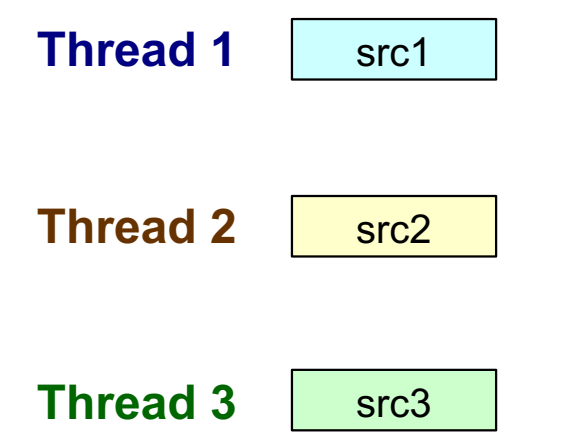

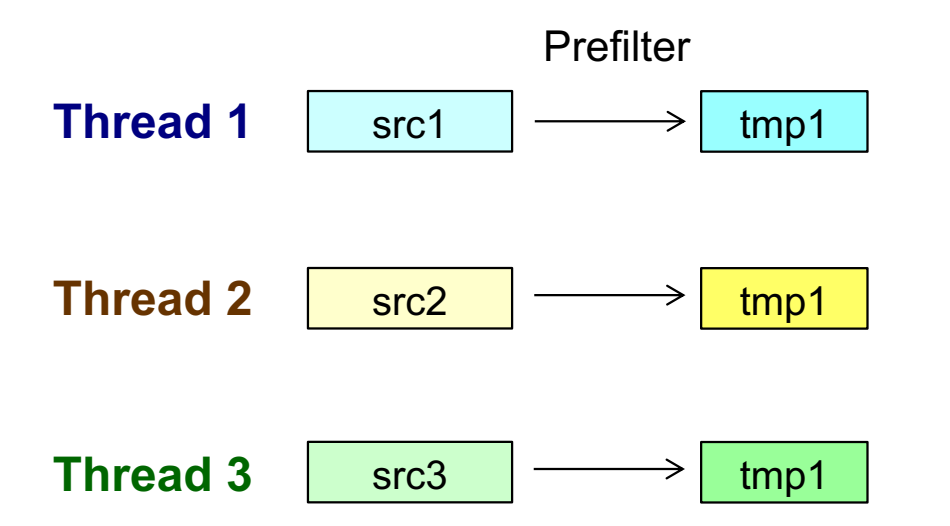

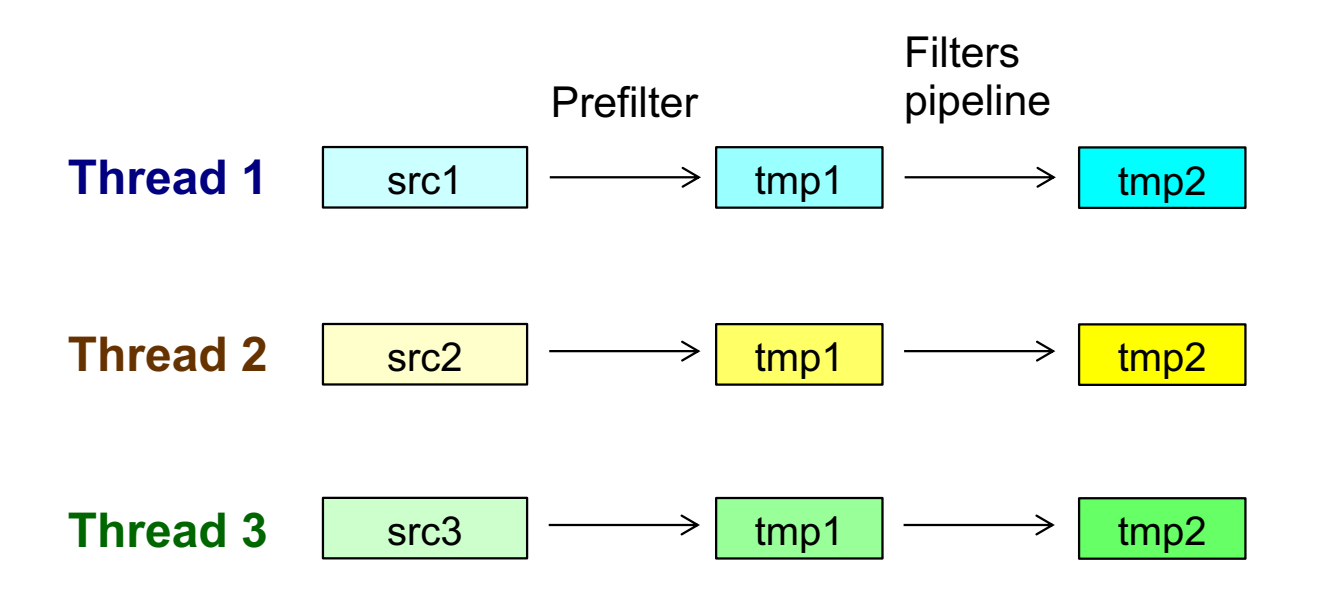

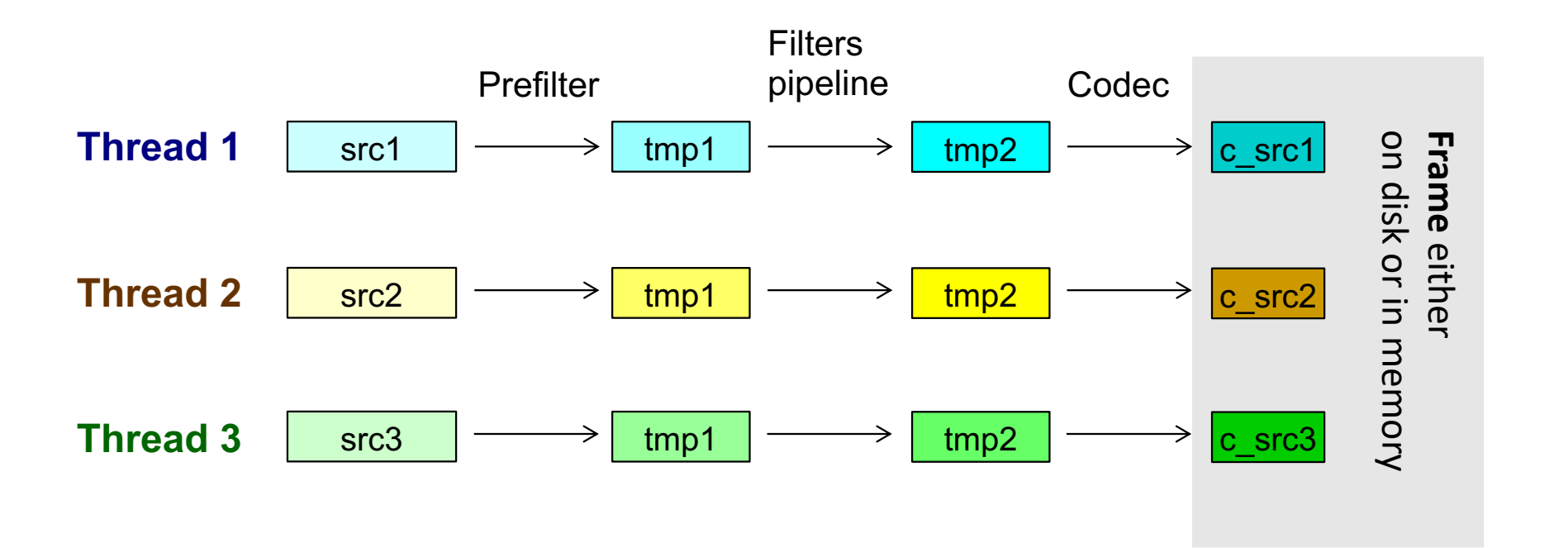

**Decompression process**

**Thread 1**

**Thread 2**

**Thread 3**

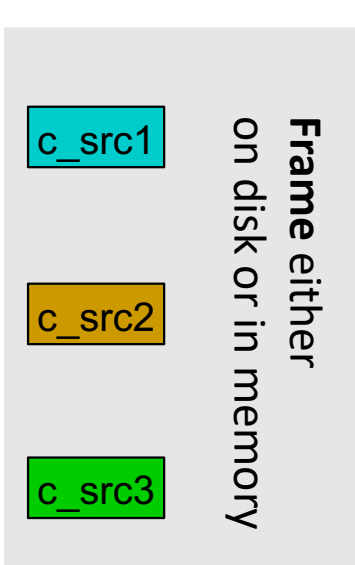

**Decompression process**

Codec**Thread 1** on disk or in memory c\_src1 on disk or in memory **Frame** tmp2 ← either **Thread 2**  $\frac{1}{\text{tmp2}} \leq \frac{1}{\text{time}}$ **Thread 3**  $tmp2$   $\leftarrow$   $\frac{c}{}$  c\_src3

#### **Decompression process**

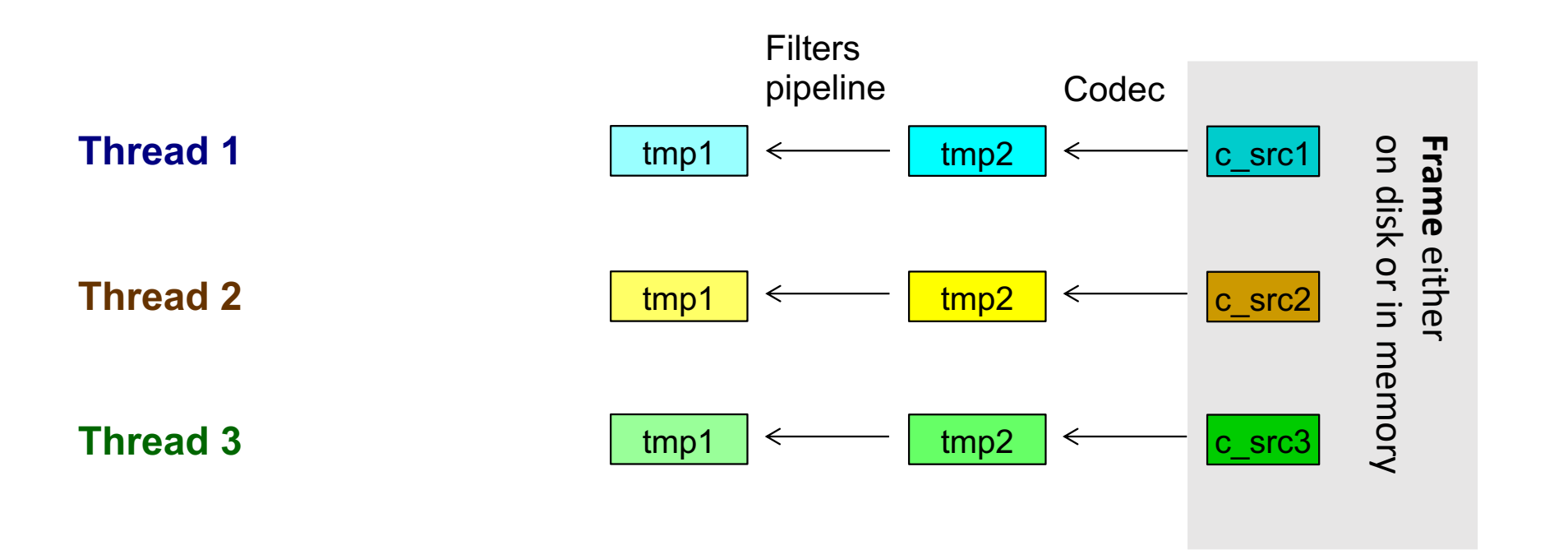

#### **Decompression process**

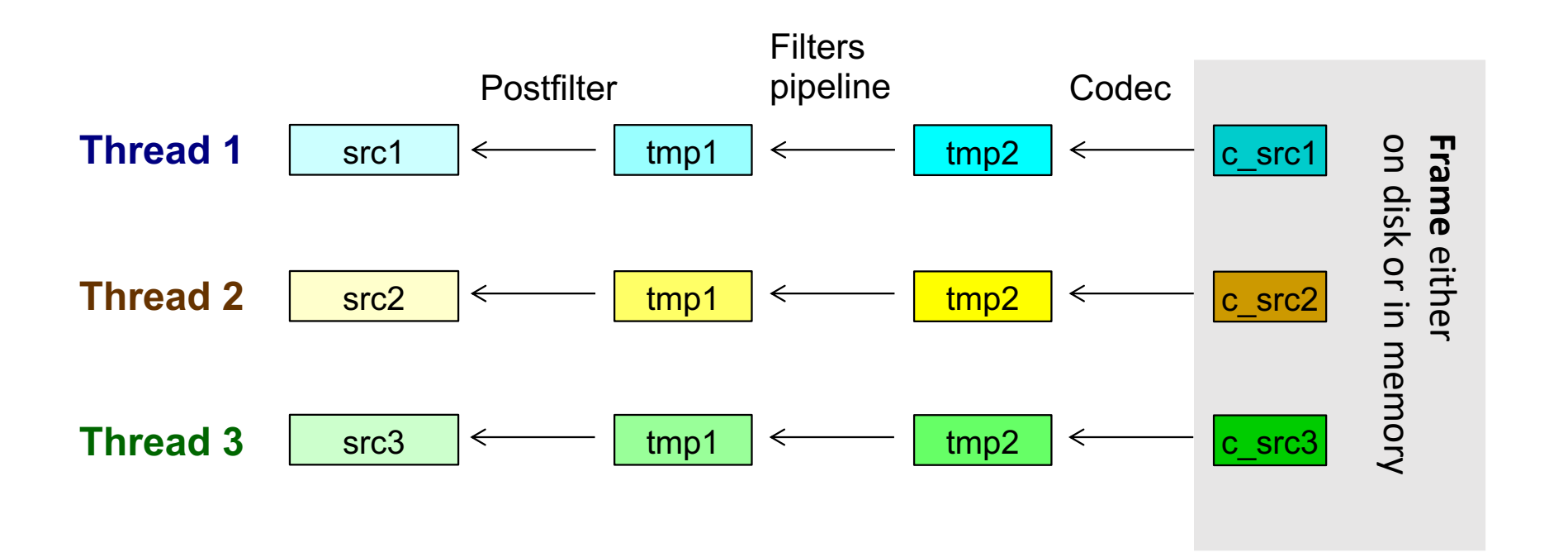

#### **Block masks and parallel I/O**

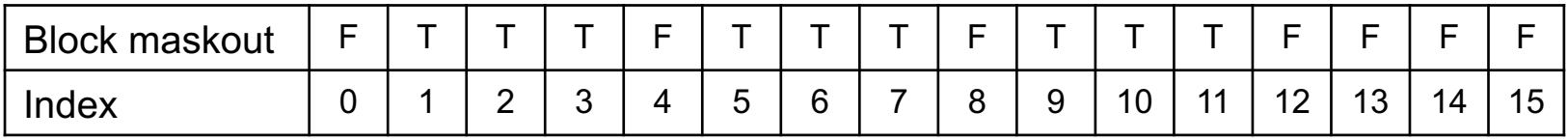

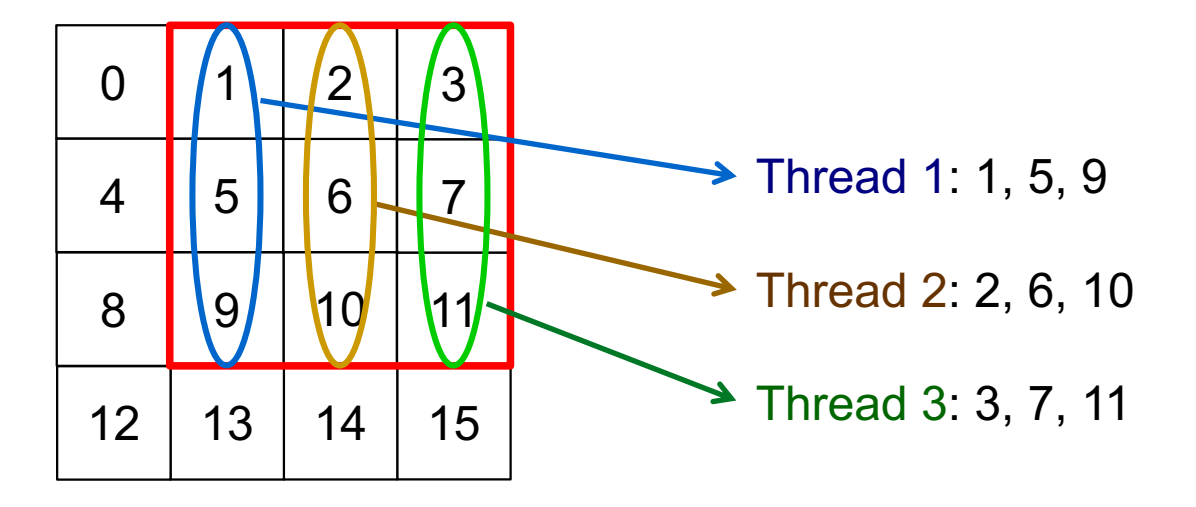

Specially effective when retrieving slices of multidim datasets.

### **M[aske](https://github.com/Blosc/caterva)d & paralel I/O in [mult](https://ironarray.io/)idim**

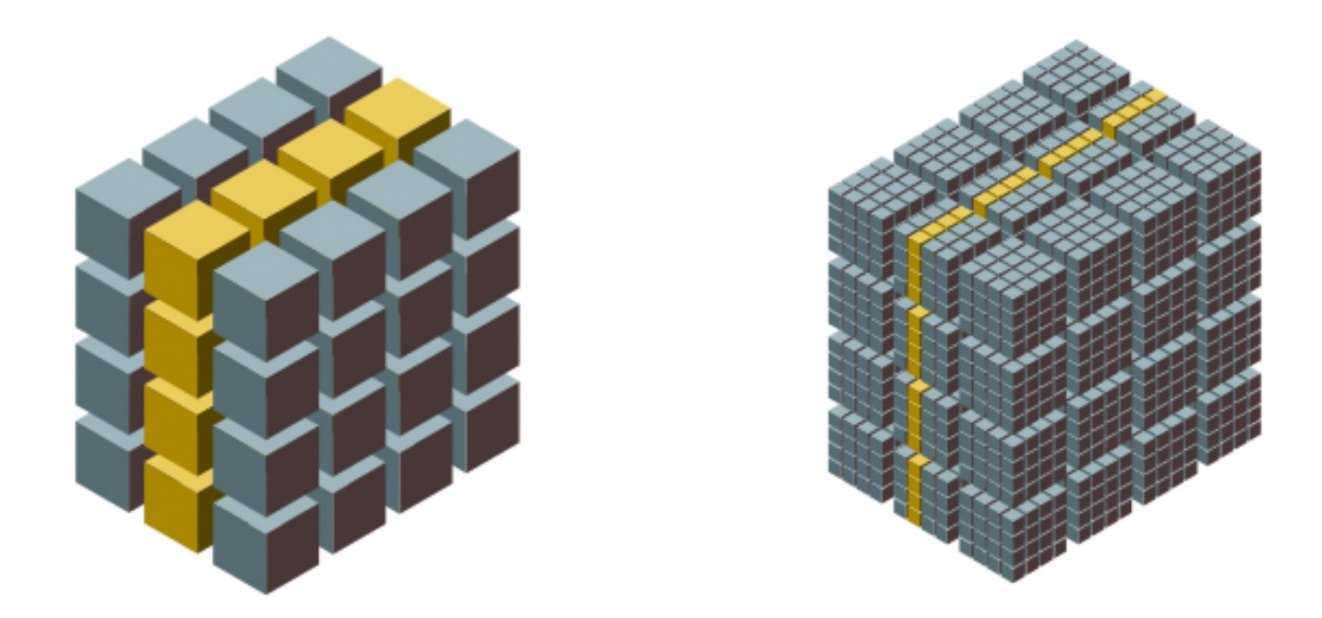

#### Much more selective and faster queries

Caterva (https://github.com/Blosc/caterva) and ironArray (https://iron

### **Masked & paralel I/O in multidim**

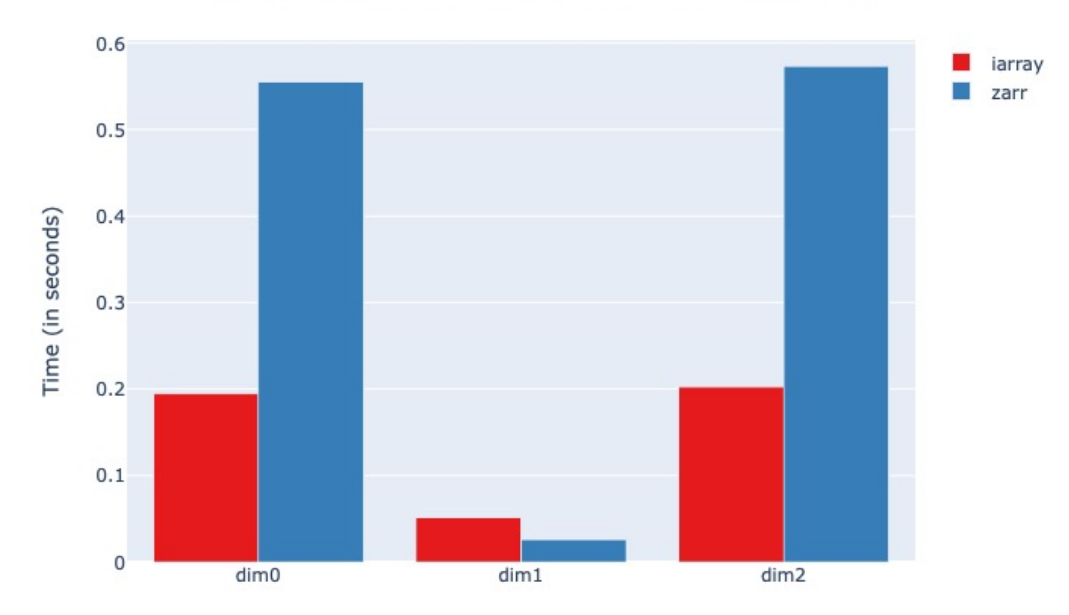

Slicing Performance (with an optimized dimension)

Better performance in general (except for dimension where retrieving a chunk is already

https://ironarray.io/docs/html/tutorials/03.Slicing\_Datasets\_and\_Creatin

#### **Blosc2: New features**

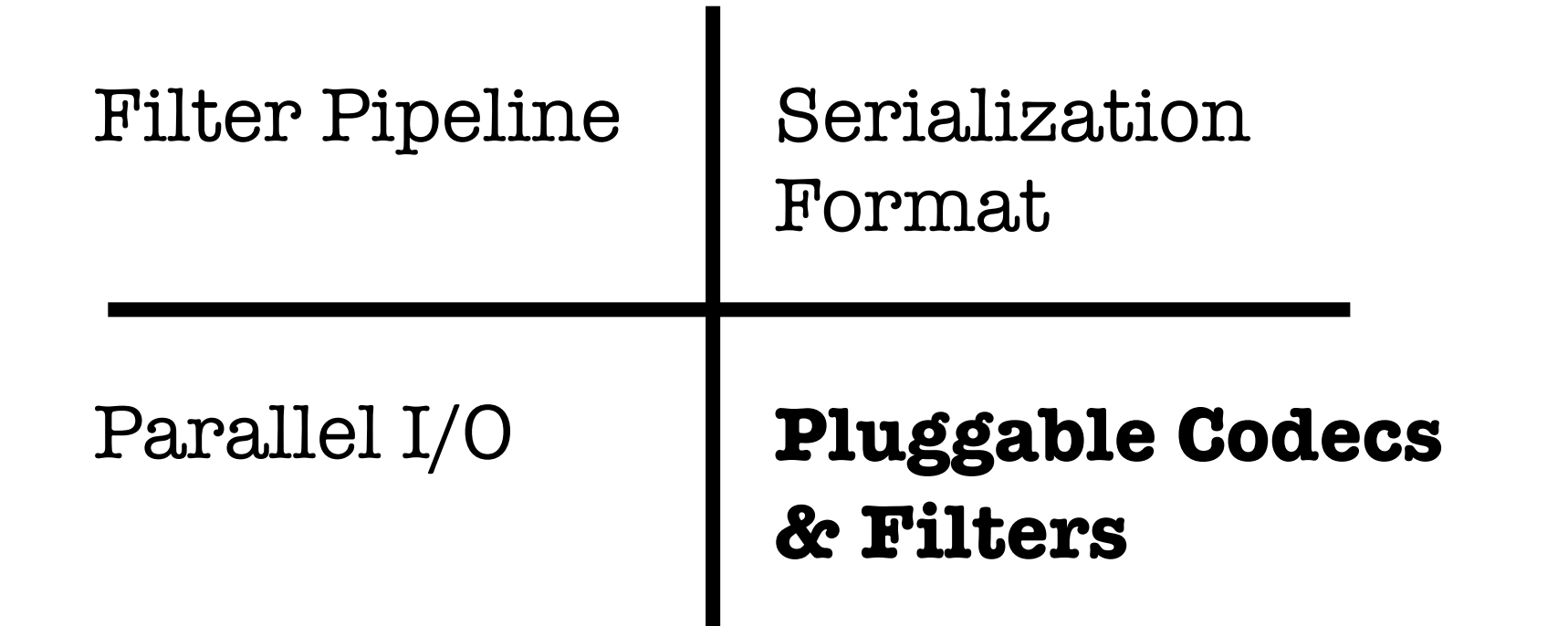

# **Adaptability: plugins in local registry**

Filters registry

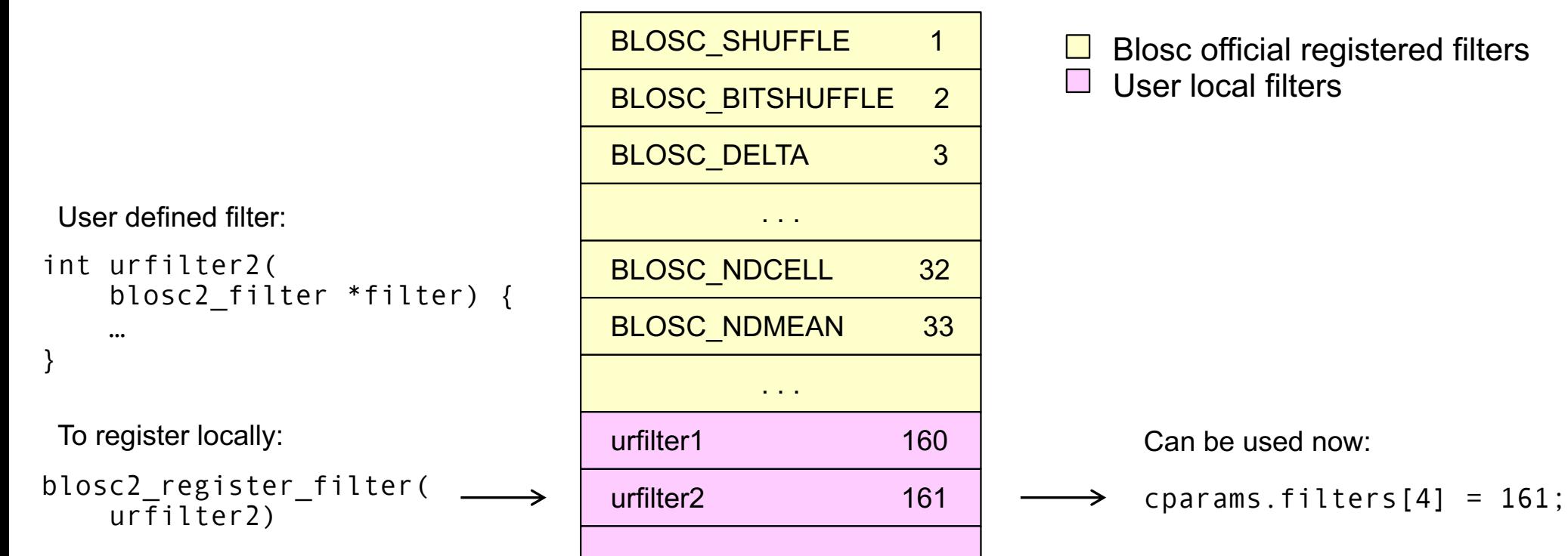

#### And a similar procedure goes for codecs too!

. . .

User plugin

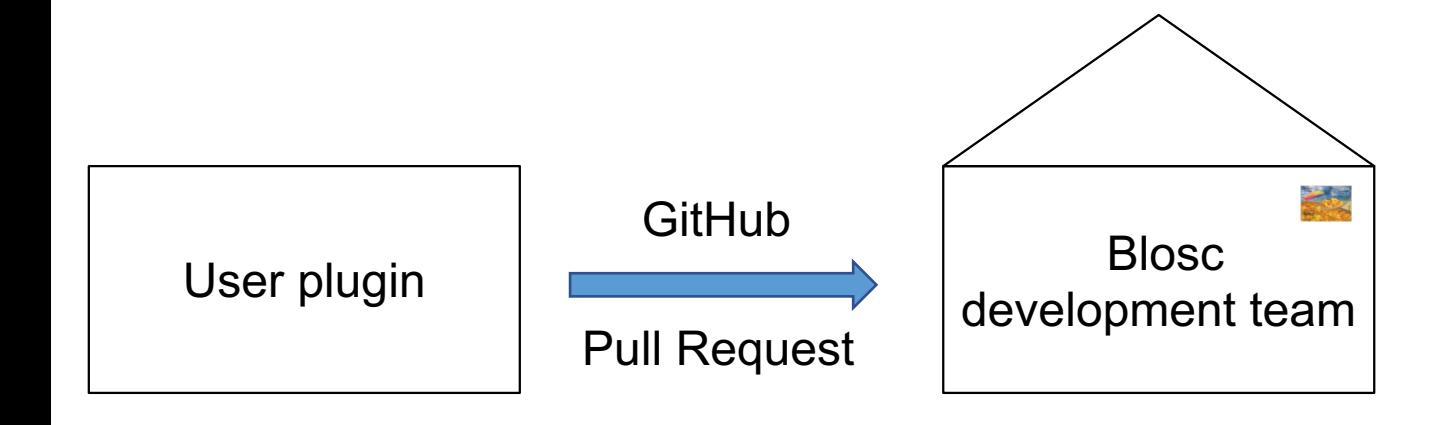

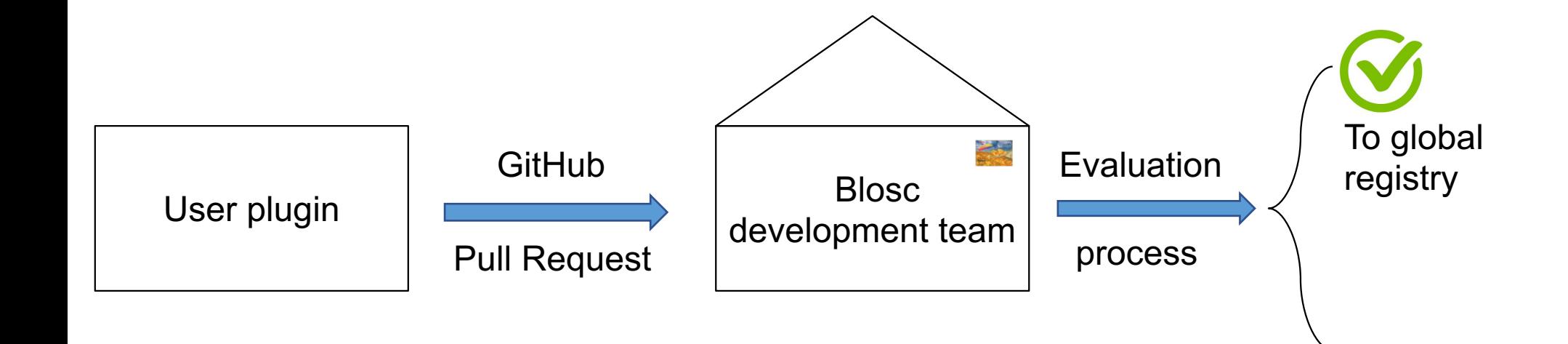

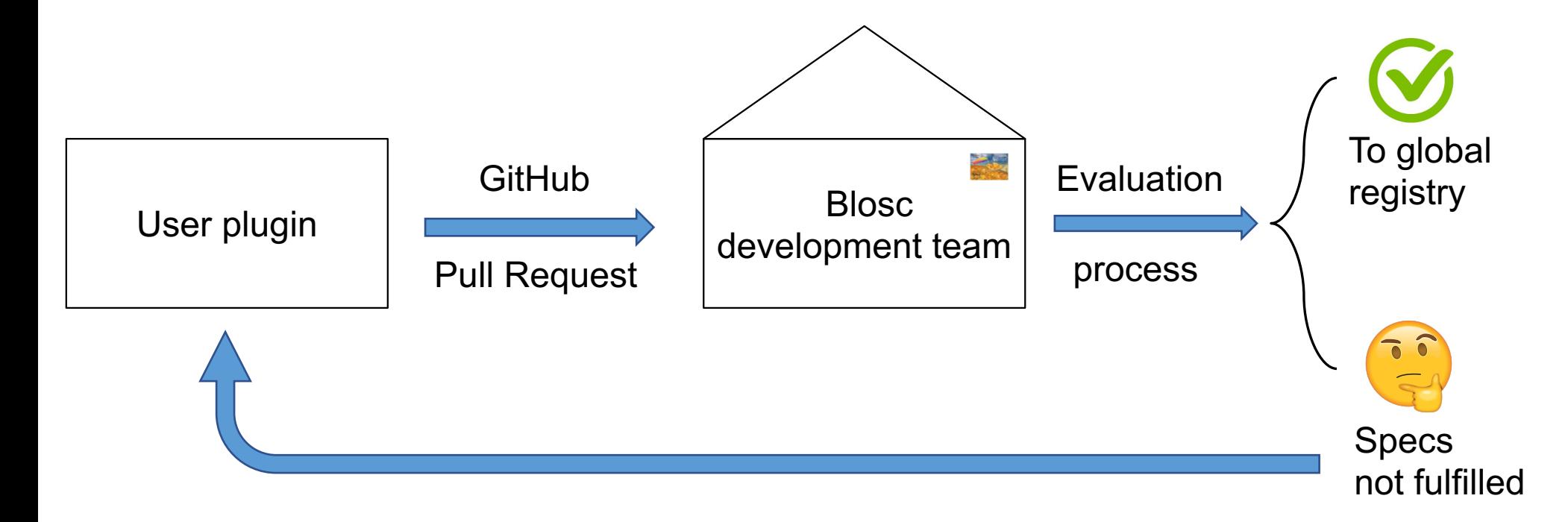

Specs: https://github.com/Blosc/c-blosc2/tree/main/plugins

# **Plugins in central registry are easy to deploy**

Central registered plugins are **included** and **distributed** within the Blosc2 library, which can be installed using the Python wheels:

bash-3.2\$ pip install blosc2 --no-cache-dir Collecting blosc2 Downloading blosc2-0.2.0-cp39-cp39-macosx\_10\_9\_x86\_64.whl (4.0 MB)  $14.0$  MB 3.4 MB/s Installing collected packages: blosc2 Successfully installed blosc2-0.2.0

Very convenient in making your filter/codec accessible for everybody

## **Other features for Blosc2**

- **Safety/Security:** we are actively using the OSS-Fuzz service for uncovering programming errors in C-Blosc2.
- **Nice markup for documentation**: See https://c-blosc2.readthedocs.io
- **Efficient support for special values**: repeated values represented with an efficient, simple and fast run-length This is really useful for storing sparse data.
- **Python wrapper for Blosc2 (new 0.2.0 released):** https://python-blosc2.readthedocs.io

#### **Conclusion**

## **Adapting compression to your needs**

- ➔Tackling compression includes a gazillion ways to do it, but basically:
	- $\rightarrow$  Get the maximum compression ratio
	- $\rightarrow$ Reduce the compression/decompression time to a maximum
- ➔Blosc2 comes with a **rich set of codecs and filters** that users can easily try to find the one that better fits to their needs
- $\rightarrow$ Blosc2 orchestrates these codecs and filters for:
	- ➔**Parallelization** via multithreading
	- ➔Reuse and sharing internal buffers for **optimal memory consumption**

The result is a highly efficient tool for **compressing your way**

## **Data is the most important part of your system**

The Blosc development team is committed to the future of your data:

- Blosc2 has a very simple format, and hence is very portable and maintenable
- We have spent quite a lot of energy keeping it orderly and clean
- Last but not least, safety/security is paramount for us

#### **Proactivity** should be the primary mechanism of **data integrity**

# **The Blosc Development Team**

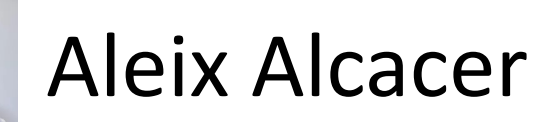

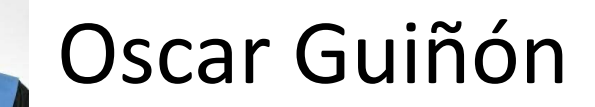

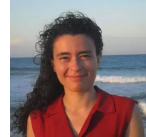

Marta Iborra

Alberto Sabater

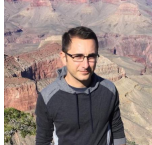

#### Nathan Moinvaziri

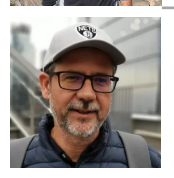

#### Francesc Alted

# **Thanks to donors!**

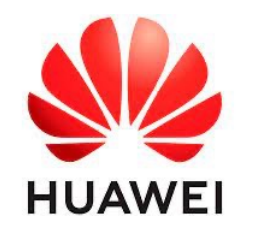

NIMFOCUS

**OPEN CODE = BETTER SCIENCE** 

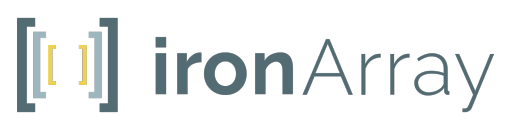

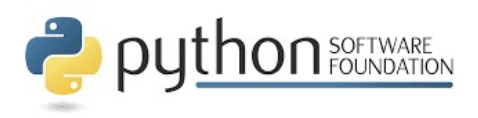

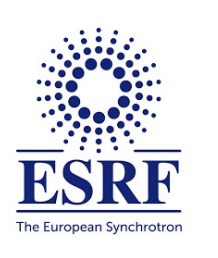

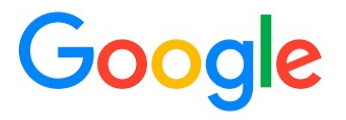

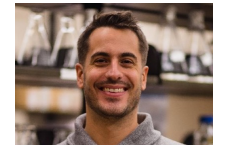

Jeff Hammerbacher

**Without them, we could not have possibly put Blosc2 into production status: Blosc2 2.0.0 came out in June 2021; now at 2.0.4.**

# **Enjoy data!**

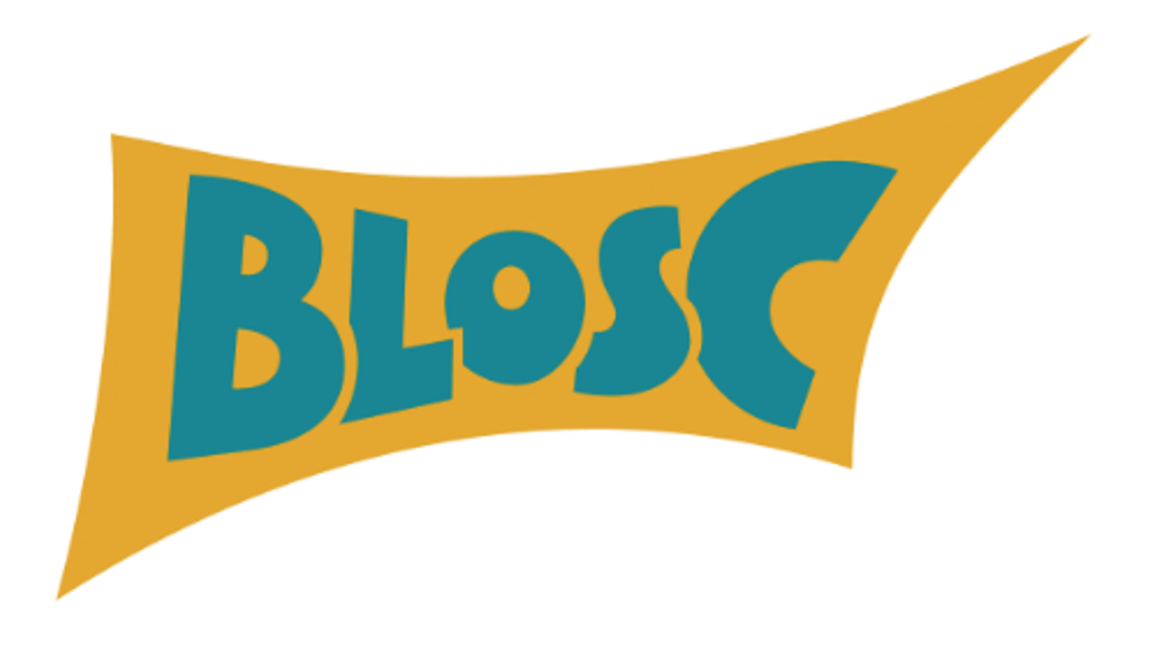

https://blosc.org/